#### **Ogłaszaj się za darmo na portalu FIRMYLESNE.pl !!!**

Dodano: 03.02.2017

Kupujesz? Sprzedajesz? Szukasz pracy? Dasz pracę? - ogłaszaj się u nas za darmo!

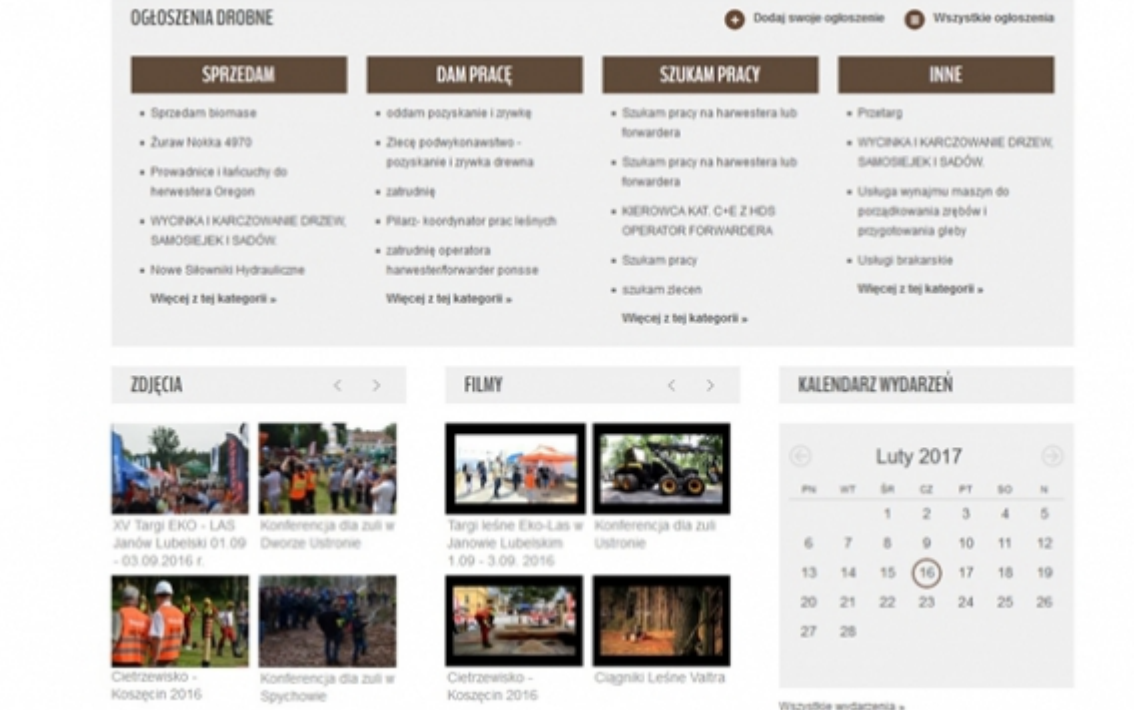

### **Jak dodać ogłoszenie? - To proste!**

- **1**. Zarejestruj się i zaloguj na naszym portalu;
- **2**. Kliknij przycisk "**Dodaj ogłoszenie**" znajduje się on po prawej stronie nad działem informacje;

 $\pmb{\times}$ 

**3**. Wpisz tytuł ogłoszenia, wybierz jedną z kategorii oraz zostaw kontakt do siebie;

**4**. Wpisz treść ogłoszenia w ramce;

**5**. Możesz także dodać zdjęcie - to zwiększy atrakcyjność ogłoszenia (akceptujemy wybrane typy plików: **.jpg, .jpeg, .png, .gif, .bmp**. Zdjęcie nie powinno być większe niż **1 MB**).

**6**. Kliknij przycisk "**Dodaj**";

 $\pmb{\times}$ 

**7**. To wszystko! Możesz obejrzeć swoje ogłoszenie.

 $\pmb{\times}$ 

#### **FIRMYLESNE.pl to największy portal całej branży leśnej w Polsce, a także liczące się medium w Europie!**

FIRMYLESNE.pl jest **największym portalem** dla całej branży leśnej - świadczą o tym duże ilości odsłon naszych artykułów, wyświetlenia zdjęć oraz filmów.

#### **Nasz dział ogłoszeń drobnych jest najbogatszym (polskojęzycznym) działem, jaki możecie znaleźć w internecie!**

Często dzwonicie do nas prosząc o porady, doradztwo, a nawet pomoc w zakupie maszyny rozmawiając z nami potwierdzacie, że dzięki nam udało się Wam zawrzeć już kilkadziesiąt dużych transakcji - bardzo jesteśmy z tego dumni!

# **Zamieszczanie ogłoszeń u nas nic Was nie kosztuje!**

Wystarczy być zarejestrowanym użytkownikiem naszej strony.

## **Dodaj darmowe ogłoszenie - zamieścimy je bezpłatnie w internecie oraz w GAZECIE LEŚNEJ!**

Każde z dodanych ogłoszeń, które zostało zamieszczone na naszym portalu (do 15 dnia kazdego miesiąca) pojawi się także w najbliższym numerze GAZETY LEŚNEJ - to **podwójna szansa**, na skuteczność Waszych ogłoszeń!

**Jesteś przesiębiorcą? Chcesz nawiązać współpracę z innymi firmami - możesz również bezpłatniedodać swoją firmę do naszego katalogu!**

**- To tylko kilka kliknięć!**

## **Pozwól się znaleźć innym profesjonalistom.**

Komentarze (0)

Nie dodano jeszcze żadnego komentarza.